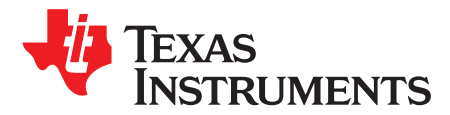

# *LM5180-Q1 Dual-Output EVM User's Guide*

With input voltage range and current capability as specified in [Table](#page-0-0) 1, the family of PSR flyback DC/DC converters from TI provides flexibility, scalability, and optimized solution size for a range of applications. Using an 8-pin WSON package with 4-mm  $\times$  4-mm footprint and 0.8-mm pin pitch, these converters enable isolated DC/DC solutions with high density and low component count.

<span id="page-0-1"></span><span id="page-0-0"></span>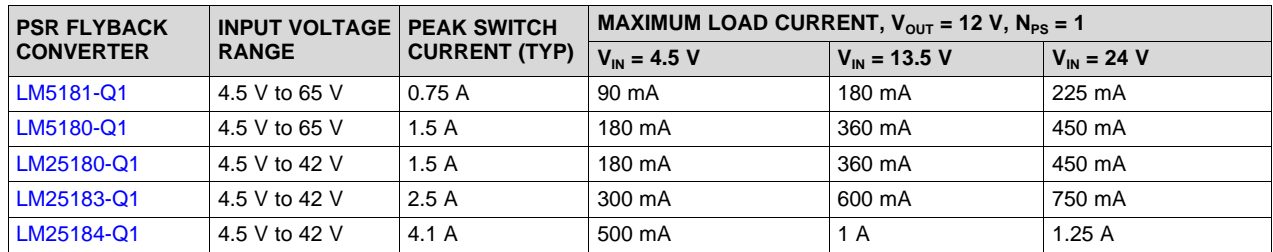

#### **Table 1. PSR Flyback DC/DC Converter Family**

The [LM5180EVM-DUAL](http://www.ti.com/tool/lm5180evm-dual) evaluation module (EVM) is a flyback DC/DC converter that employs primary-side regulation (PSR) based on sampling of the primary winding voltage of the transformer to achieve high conversion efficiency in a small footprint. It operates over a wide input voltage range of 10 V to 65 V and delivers dual isolated outputs of 15 V and –7.7 V at 200-mA rated load current. Operating without an optocoupler or transformer auxiliary winding, the converter provides an output voltage with better than  $\pm$ 2% load regulation. The flyback transformer has a turns ratio of 1 : 1: 0.52 (PRI : SEC1 : SEC2) and provides 1500 VRMS primary-to-secondary isolation.

The EVM design uses the [LM5180-Q1](http://www.ti.com/product/lm5180-q1) PSR flyback converter with wide input voltage (wide  $V_{\text{IN}}$ ) range. An integrated 100-V, 1.5-A power MOSFET provides ample margin for line transients and switch (SW) node voltage spikes related to transformer parasitic leakage inductance. Load regulation errors related to transformer secondary winding resistance are avoided by virtue of the quasi-resonant boundary conduction mode (BCM) control scheme.

Additional features includes current-mode control with internal compensation, hiccup-mode fault protection, low input quiescent current, programmable soft-start, and optional output voltage temperature compensation. UVLO protects the converter at low input voltage conditions, and the EN/UVLO pin supports adjustable input UVLO with user-defined hysteresis for application specific power-up and powerdown requirements.

The LM5180 and LM5180-Q1 are available in a 8-pin WSON package with 4-mm  $\times$  4-mm footprint and 0.8-mm pin pitch to enable isolated DC/DC solutions with high density and low component count. Wettable flank pins provide a visual indicator of solderability, which reduces the inspection time and manufacturing costs in high-reliability industrial and automotive applications. See the [LM5180](http://www.ti.com/lit/pdf/snvsb06) and [LM5180-Q1](http://www.ti.com/lit/pdf/snvsb07) device data sheets for more information.

Use the LM5180-Q1 with [WEBENCH](http://webench.ti.com/wb5/WBTablet/PartDesigner/quickview.jsp?base_pn=LM5180-q1)® Power Designer to create a custom regulator design. Furthermore, the user can download the *LM5180 [Quickstart](http://www.ti.com/tool/lm5180design-calc) Calculator* to optimize component selection and examine predicted efficiency performance across line and load ranges.

[www.ti.com](http://www.ti.com)

#### **Contents**

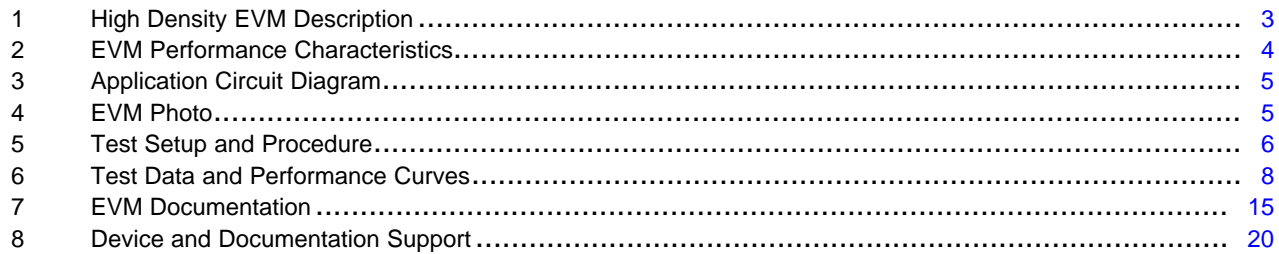

#### **List of Figures**

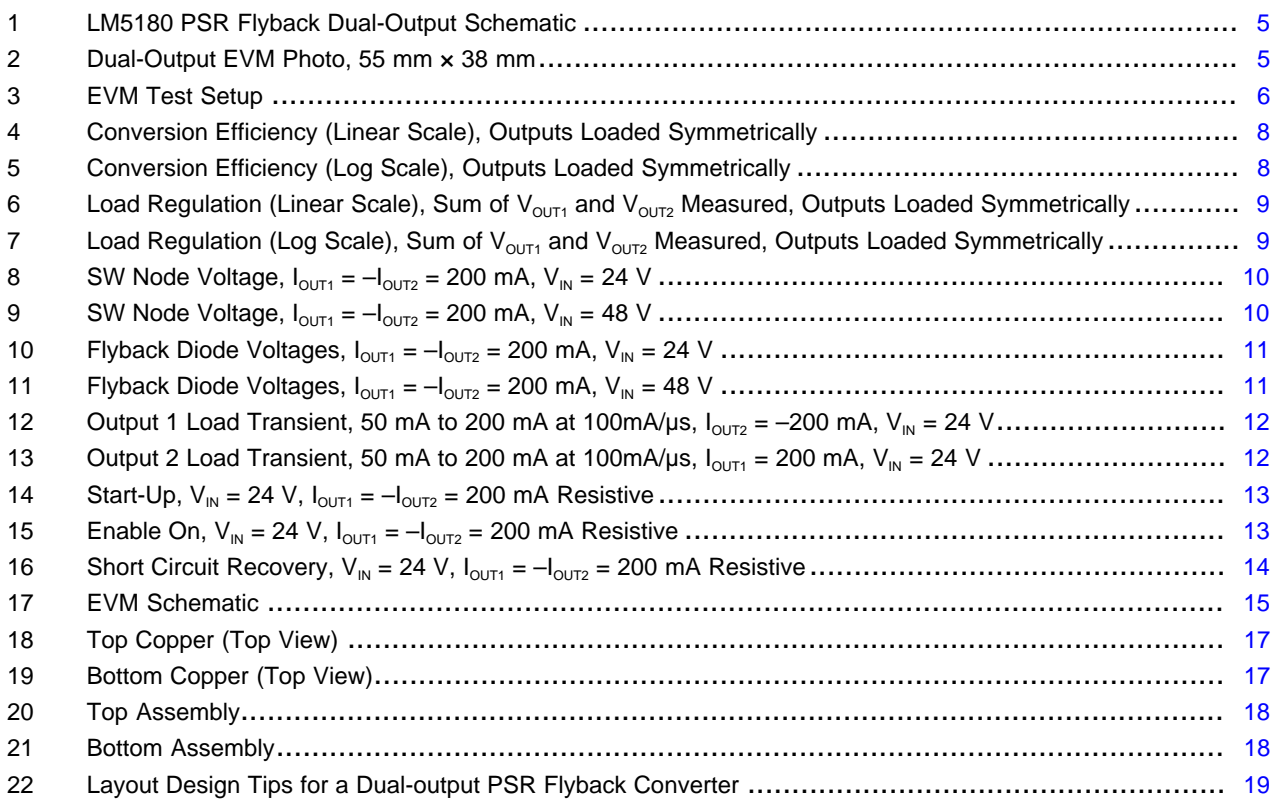

#### **List of Tables**

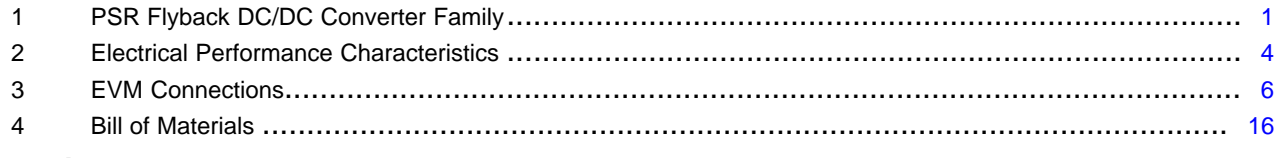

### **Trademarks**

WEBENCH is a registered trademark of Texas Instruments. All other trademarks are the property of their respective owners.

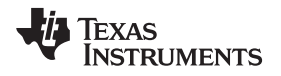

## <span id="page-2-0"></span>**1 High Density EVM Description**

The [LM5180EVM-DUAL](http://www.ti.com/tool/lm5180evm-dual) EVM is designed to use a regulated or non-regulated high-voltage input rail ranging from 10 V to 65 V to produce a tightly-regulated, isolated output voltages of 15 V and –7.7 V at load currents up to 200 mA. This wide  $V_{\text{IN}}$  range isolated DC/DC solution offers outsized voltage rating and operating margin to withstand supply rail voltage transients.

The power-train passive components selected for this EVM, including flyback transformer, flyback rectifying diodes, and ceramic input and output capacitors, are available from multiple component vendors. Transformers with functional or basic grade isolation are available with isolation voltages of 1.5 kV and greater.

# <span id="page-2-1"></span>*1.1 Typical Applications*

- [Automotive](http://www.ti.com/applications/automotive/hev-ev-powertrain/overview.html) HEV/EV powertrain systems
- Sub-AM band [automotive](http://www.ti.com/applications/automotive/body-lighting/overview.html) body electronics
- Traction [inverters](http://www.ti.com/solution/hev-ev-inverter-motor-control): IGBT and SiC gate [drivers](http://www.ti.com/power-management/gate-drivers/sic-gate-driver.html)
- Isolated field [transmitters](http://www.ti.com/applications/industrial/factory-automation/overview.html) and field [actuators](http://www.ti.com/solution/actuator)
- Building [automation](http://www.ti.com/applications/industrial/building-automation/overview.html) HVAC systems
- Isolated bias power rails

# *1.2 Features and Electrical Performance*

- Tightly-regulated, isolated output voltages of 15 V and  $-7.7$  V with better than  $\pm 2\%$  load regulation from 1% to 100% load
- Wide input voltage operating range of 10 V to 65 V
- Full load current of 200 mA, both outputs
- Maximum switching frequency of 350 kHz remains below the AM band for automotive applications
- High efficiency across wide load current range
	- Full load efficiency of 88% and 87.5% at  $V_{\text{IN}} = 24$  V and 48 V, respectively
	- 88.5% efficiency at half-rated load,  $V_{\text{IN}} = 24$  V
- 1.4-mA and 1.1-mA no-load supply current at  $V_{\text{IN}} = 24$  V and 48 V, respectively
- Ultra-low conducted and radiated EMI signatures
	- Optimized for CISPR 25 class 5 requirements
	- Soft switching avoids diode reverse recovery
	- $-$  Input π-stage EMI filter with damping from electrolytic capacitor ESR
- Boundary conduction mode (BCM) control architecture provides fast line and load transient response
	- Peak current-mode control
	- Quasi-resonant switching for reduced power loss
	- Internal loop compensation
- Integrated 100-V flyback power MOSFET
	- Provides large headroom for input voltage transients
- Cycle-by-cycle overcurrent protection (OCP)
- Monotonic prebias output voltage start-up
- User-adjustable soft-start time set to 8 ms by 47-nF capacitor connected between SS/BIAS and GND
	- Option for external bias using transformer auxiliary winding connected to SS/BIAS
- Resistor-programmable input voltage UVLO with customizable hysteresis for applications with wide turn-on and turn-off voltage difference
	- Input UVLO set to turn on and off at  $V_{\text{IN}}$  of 9 V and 7 V, respectively
- Low transformer primary-to-secondary (interwinding) capacitance to accommodate high dv/dt secondary-side common-mode swings
- Fully assembled, tested, and proven PCB layout with  $55$ -mm  $\times$  38-mm total footprint

*EVM Performance Characteristics* [www.ti.com](http://www.ti.com)

### <span id="page-3-1"></span><span id="page-3-0"></span>**2 EVM Performance Characteristics**

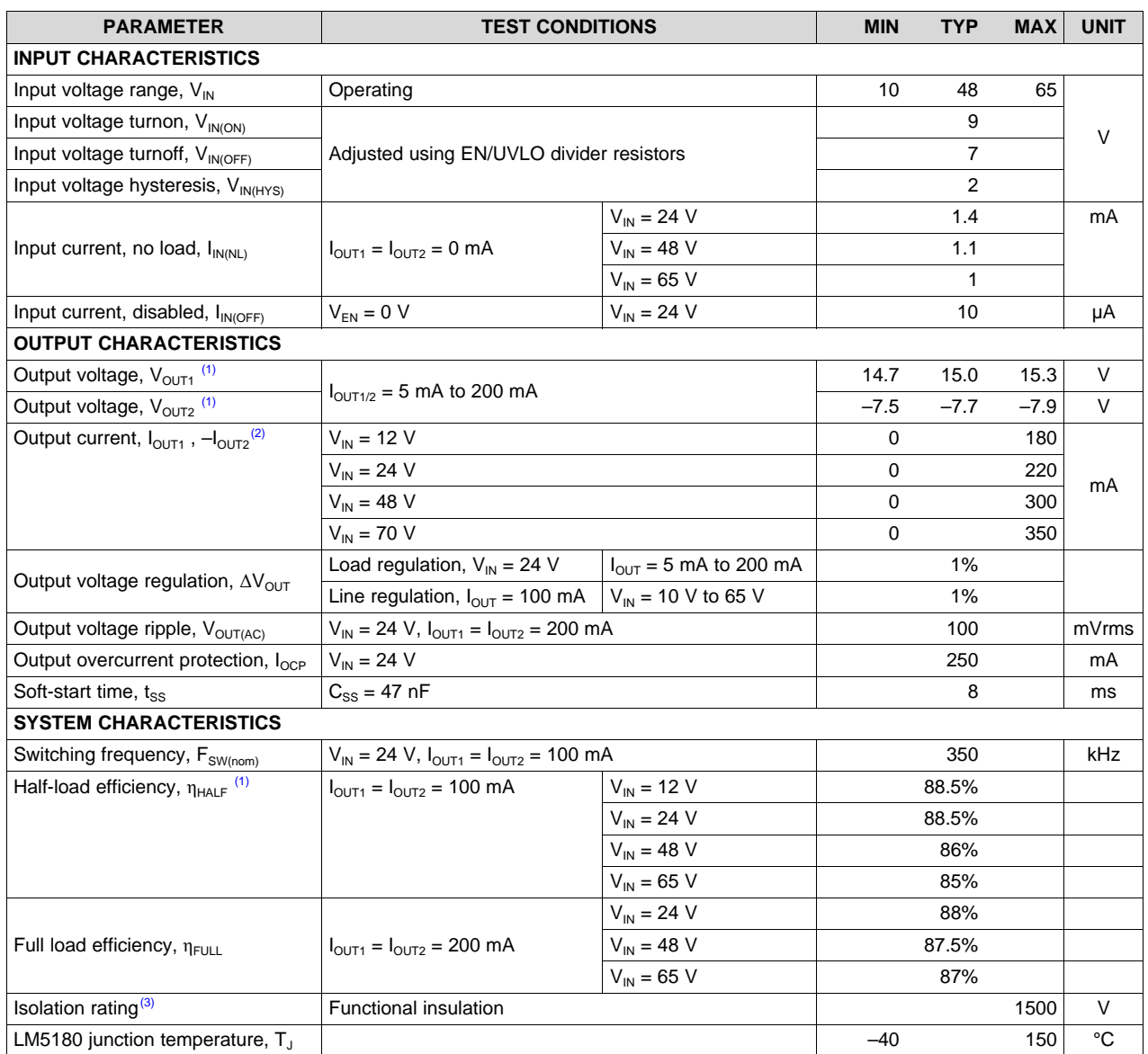

#### **Table 2. Electrical Performance Characteristics**

<span id="page-3-2"></span> $\overline{^{(1)}}$  The default output voltages of this EVM are 15 V and  $-7.7$  V. Efficiency and other performance metrics can change based on operating input voltage, load currents, externally-connected output capacitance(s), and other parameters.

 $(2)$  The output power delivered by the LM5180-Q1 PSR flyback converter increases with input voltage.

(3) The selected transformer provides functional isolation.

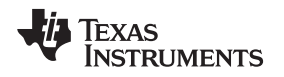

#### <span id="page-4-0"></span>**3 Application Circuit Diagram**

[Figure](#page-4-2) 1 shows the schematic of an LM5180-based flyback converter (EMI filter stage not shown). Soft start (SS), temperature compensation (TC), and UVLO (EN/UVLO) components are shown that are configurable as required by the specific application. The transformer turns ratio is 1 : 1: 0.52 and the primary-referred magnetizing inductance is 30 µH.

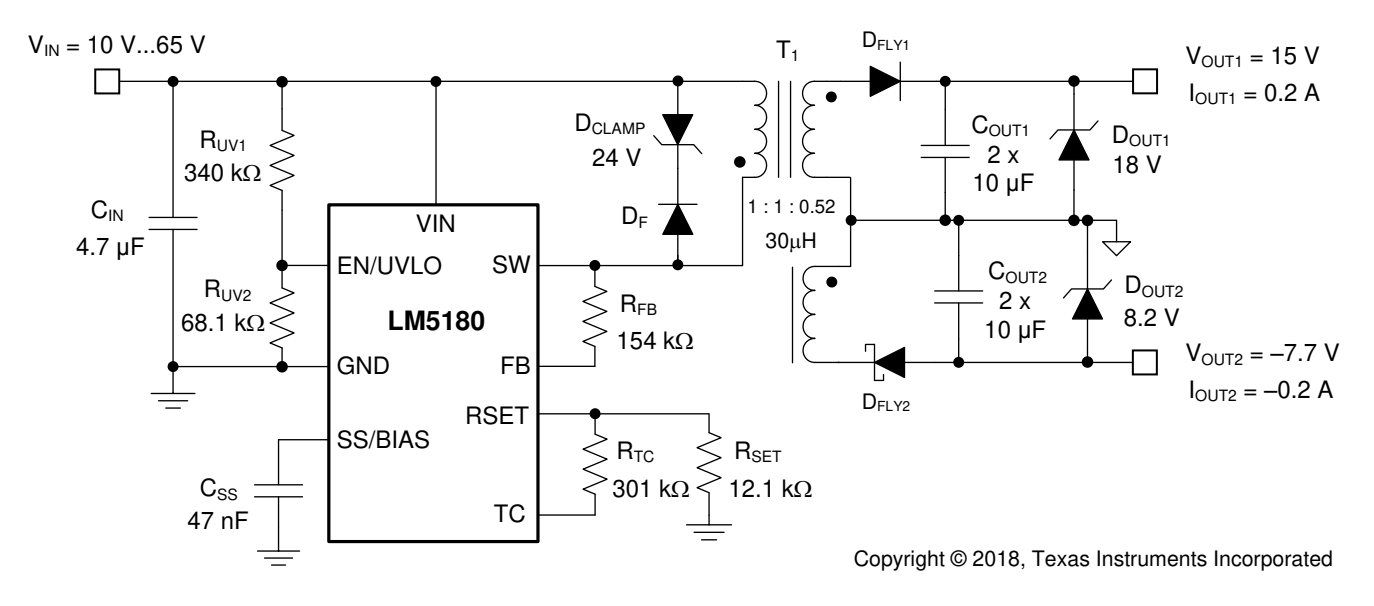

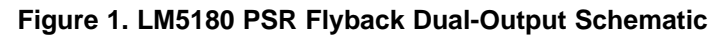

#### <span id="page-4-2"></span><span id="page-4-1"></span>**4 EVM Photo**

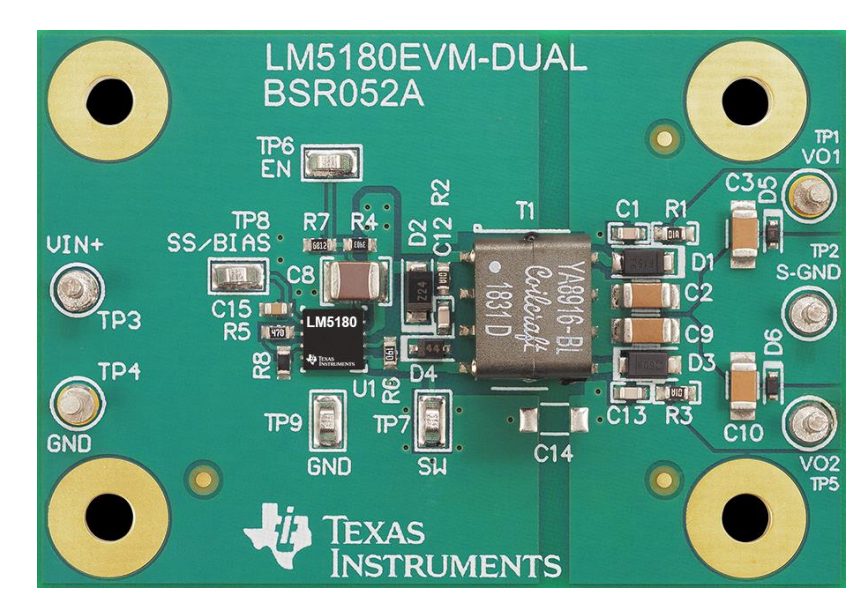

<span id="page-4-3"></span>**Figure 2. Dual-Output EVM Photo, 55 mm × 38 mm**

#### <span id="page-5-0"></span>**5 Test Setup and Procedure**

#### <span id="page-5-2"></span>*5.1 Test Setup*

#### **Table 3. EVM Connections**

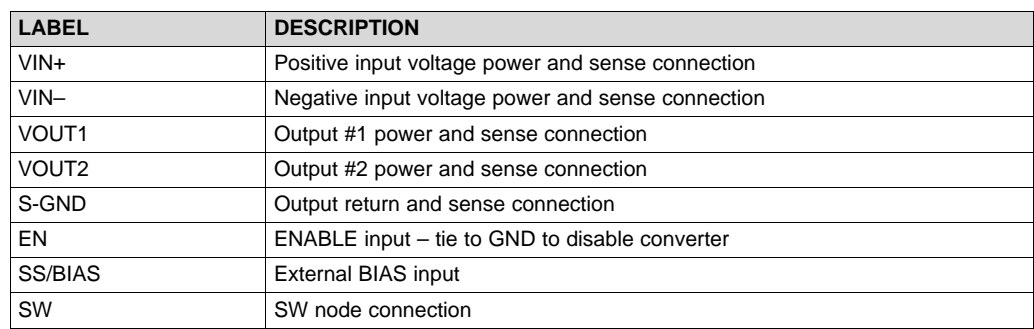

Referencing the EVM connections described in [Table](#page-5-2) 3, the recommended test setup to evaluate the LM5180EVM-DUAL is shown in [Figure](#page-5-1) 3. Working at an ESD-protected workstation, make sure that any wrist straps, boot straps, or mats are connected and referencing the user to earth ground before power is applied to the EVM.

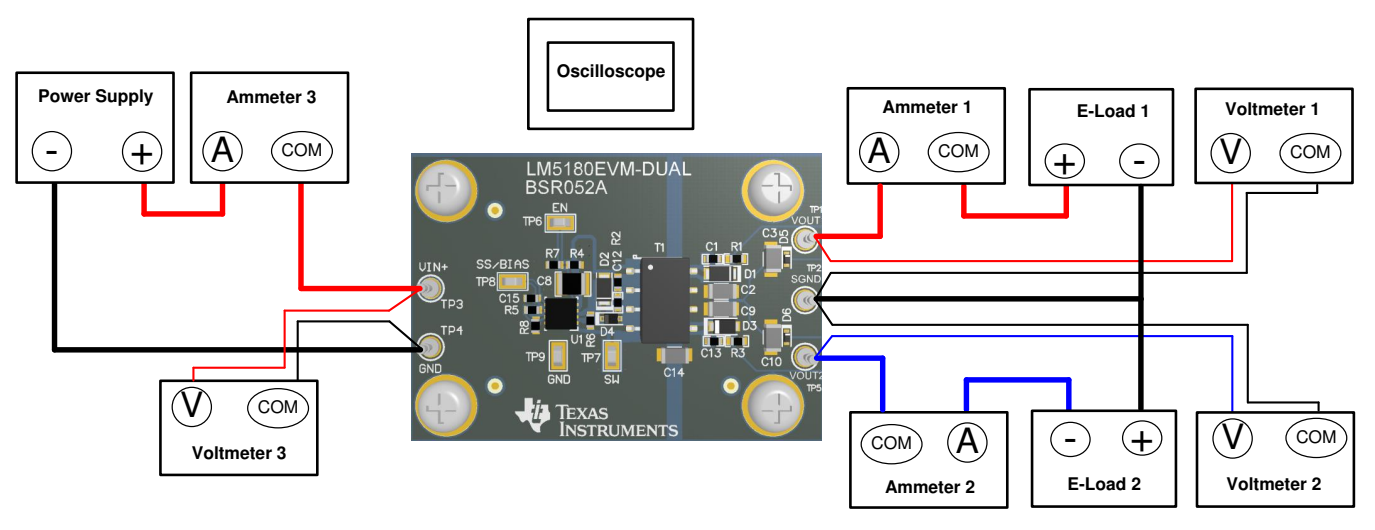

**Figure 3. EVM Test Setup**

#### **CAUTION**

<span id="page-5-1"></span>Refer to the [LM5180](http://www.ti.com/lit/pdf/SNVSB06) and [LM5180-Q1](http://www.ti.com/lit/pdf/SNVSB07) data sheets, LM5180 [Quickstart](http://www.ti.com/tool/lm5180design-calc) [Calculator](http://www.ti.com/tool/lm5180design-calc), and [WEBENCH®](http://webench.ti.com) Power Designer for additional guidance pertaining to component selection and converter operation.

Texas **TRUMENTS** 

#### *5.2 Test Equipment*

**Voltage Source:** The input voltage source  $V_{\text{IN}}$  must be a 0–65-V variable DC source.

**Multimeters:**

- **Voltmeter 1:** Input voltage at VIN+ to VIN–. Set voltmeter to an input impedance of 100 MΩ.
- **Voltmeter 2:** Output voltage at VOUT1 to SGND. Set voltmeter to an input impedance of 100 MΩ.
- **Voltmeter 3:** Output voltage at VOUT2 to SGND. Set voltmeter to an input impedance of 100 MΩ.
- **Ammeter 1:** Input current. Set ammeter to 1-second aperture time.
- **Ammeter 2:** Load current, output #1. Set ammeter to 1-second aperture time.
- **Ammeter 3:** Load current, output #2. Set ammeter to 1-second aperture time.

**Electronic Loads:** The loads must be electronic constant-resistance (CR) or constant-current (CC) mode load capable of 0 Adc to 300 mAdc up to 15 V. For a no-load input current measurement, disconnect the electronic load as it may draw a small residual current.

**Oscilloscope:** With the scope set to 20-MHz bandwidth and AC coupling, measure the output voltage ripple directly across an output capacitor with a short ground lead normally provided with the scope probe. Place the oscilloscope probe tip on the positive terminal of the output capacitor, holding the ground barrel of the probe through the ground lead to the negative terminal of the capacitor. TI does not recommend using a long-leaded ground connection because this may induce additional noise given a large ground loop. To measure other waveforms, adjust the oscilloscope as needed.

**Safety:** Always use caution when touching any circuits that may be live or energized.

# *5.3 Recommended Test Setup*

#### **5.3.1 Input Connections**

- Prior to connecting the DC input source, set the current limit of the input supply to 100 mA maximum. Ensure the input source is initially set to 0 V and connected to the VIN+ and VIN– connection points as shown in [Figure](#page-5-1) 3. An additional input bulk capacitor is recommended to provide damping if long input lines are used.
- Connect voltmeter 3 at VIN+ and VIN- connection points to measure the input voltage.
- Connect ammeter 3 to measure the input current and set to at least 1-second aperture time.

#### **5.3.2 Output Connections**

- Connect electronic loads to VOUT1, VOUT2, and SGND connections as shown in [Figure](#page-5-1) 3. Set the load to constant-resistance mode or constant-current mode at 0 A before applying input voltage.
- Connect voltmeters 1 and 2 at VOUT1, VOUT2, and SGND connection points to measure the output voltages.
- Connect ammeters 1 and 2 to measure the output currents.

# *5.4 Test Procedure*

#### **5.4.1 Line and Load Regulation, Efficiency**

- Set up the EVM as described above.
- Set load to constant resistance or constant current mode and to sink 10 mA.
- Increase input source from 0 V to 24 V; use voltmeter 3 to measure the input voltage.
- Increase the current limit of the input supply to 500 mA.
- Using voltmeters to measure the respective output voltages, vary both loads from 10 mA to 200 mA DC;  $V_{\text{OUT1}}$  and  $V_{\text{OUT2}}$  must remain within the load regulation specification.
- Set the load currents to 100 mA (50% rated load) and vary the input source voltage from 10 V to 65 V;  $V<sub>OUT1</sub>$  and  $V<sub>OUT2</sub>$  must remain within the line regulation specification.
- Decrease loads to 10 mA. Decrease input source voltage to 0 V.

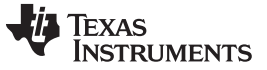

#### <span id="page-7-0"></span>**6 Test Data and Performance Curves**

[Figure](#page-7-1) 4 through [Figure](#page-13-0) 16 present typical performance curves for the LM5180EVM-DUAL Because actual performance data can be affected by measurement techniques and environmental variables, these curves are presented for reference and can differ from actual field measurements.

### *6.1 Efficiency and Regulation*

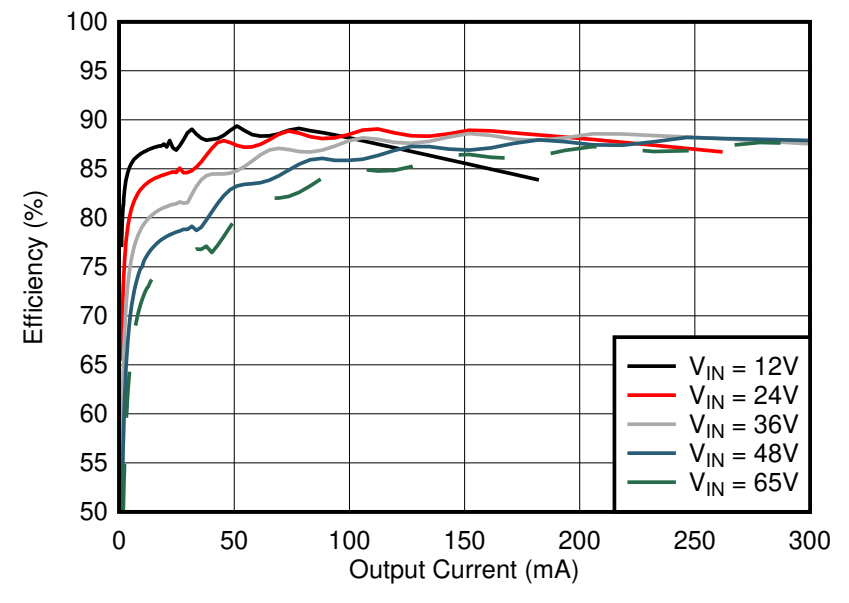

<span id="page-7-1"></span>**Figure 4. Conversion Efficiency (Linear Scale), Outputs Loaded Symmetrically**

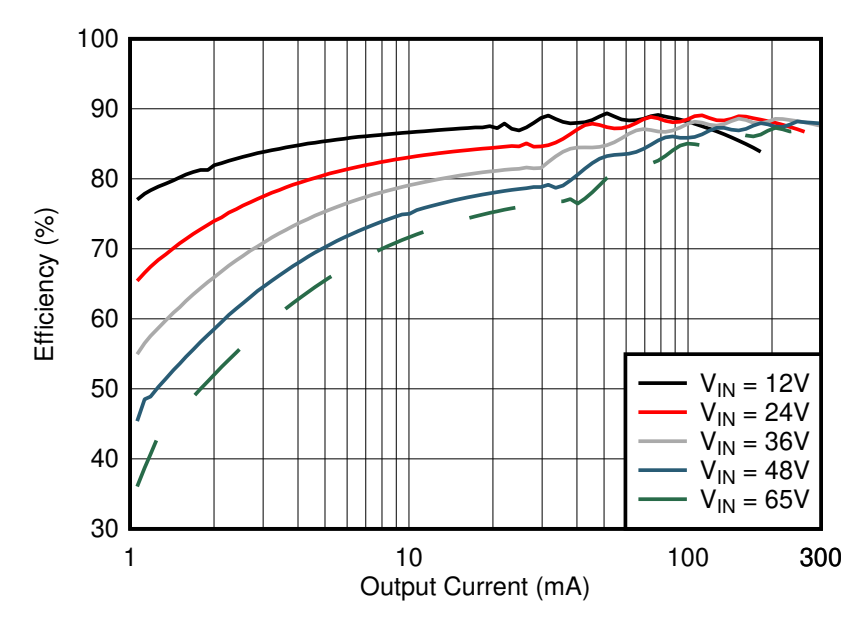

<span id="page-7-2"></span>**Figure 5. Conversion Efficiency (Log Scale), Outputs Loaded Symmetrically**

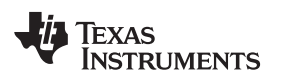

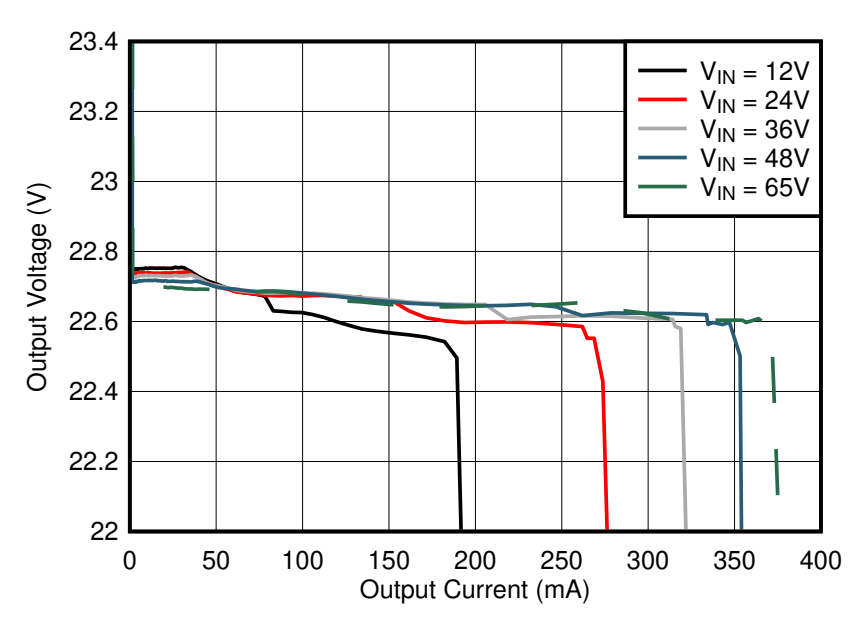

<span id="page-8-0"></span>**Figure 6. Load Regulation (Linear Scale), Sum of VOUT1 and VOUT2 Measured, Outputs Loaded Symmetrically**

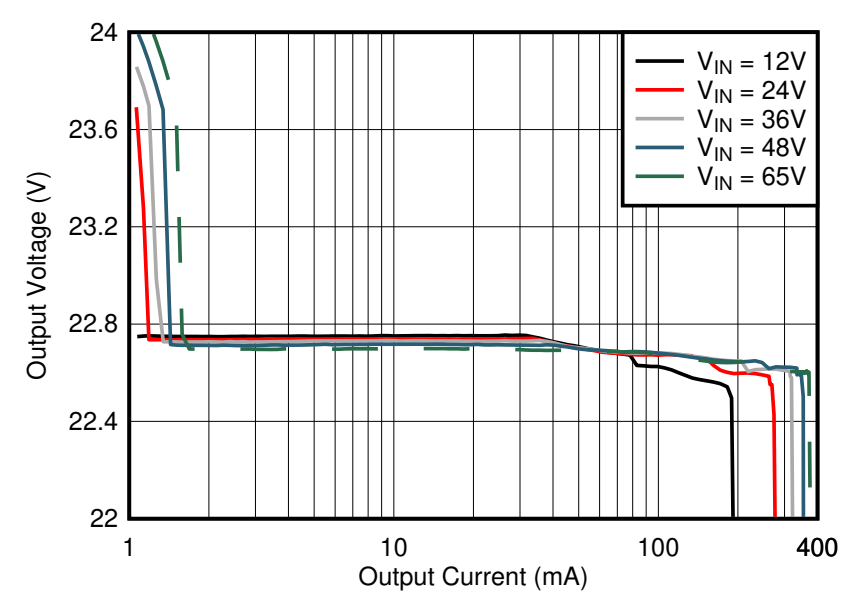

<span id="page-8-1"></span>**Figure 7. Load Regulation (Log Scale), Sum of VOUT1 and VOUT2 Measured, Outputs Loaded Symmetrically**

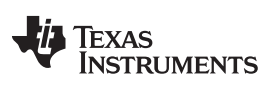

#### *6.2 Operating Waveforms*

#### <span id="page-9-1"></span><span id="page-9-0"></span>**6.2.1 Switching**

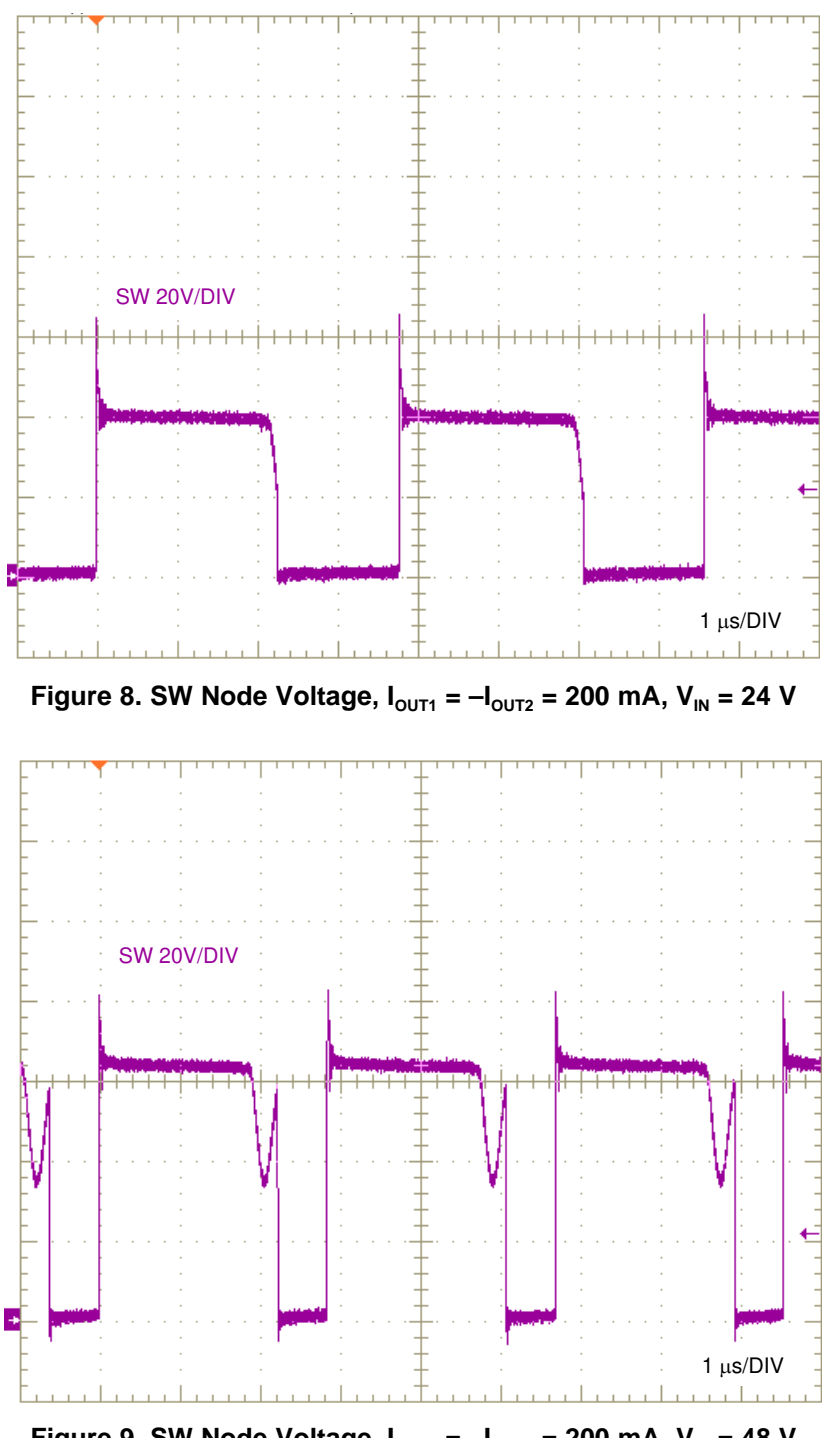

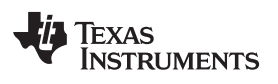

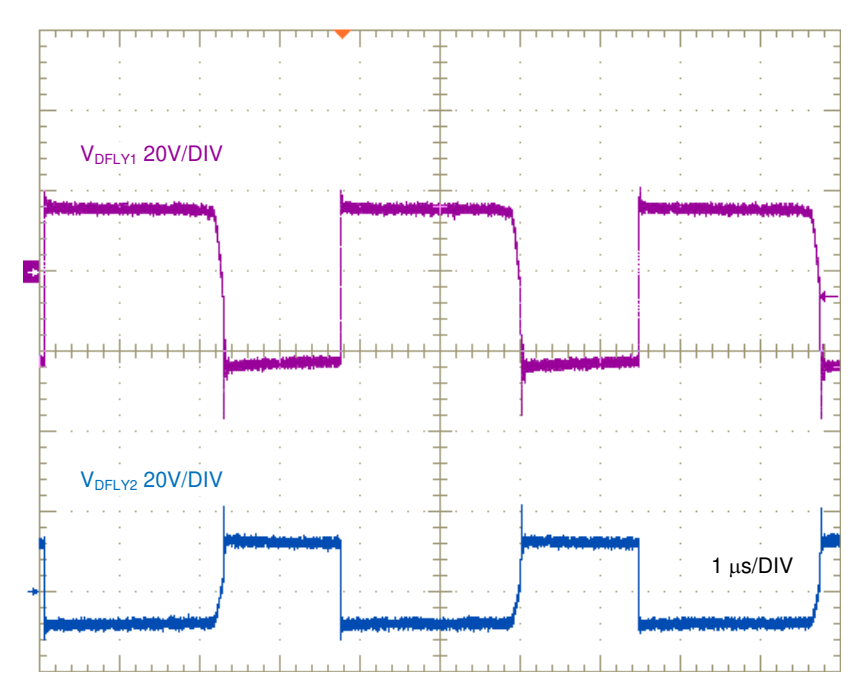

<span id="page-10-0"></span>**Figure 10. Flyback Diode Voltages,**  $I_{OUT1} = -I_{OUT2} = 200$  **mA,**  $V_{IN} = 24$  **V** 

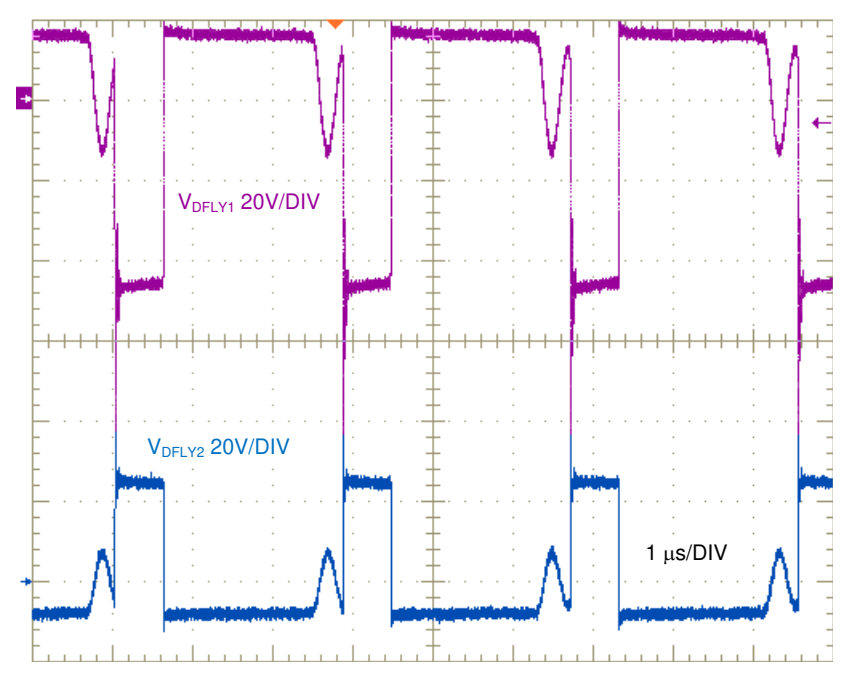

<span id="page-10-1"></span>**Figure** 11. **Flyback Diode Voltages,**  $I_{OUT1} = -I_{OUT2} = 200$  **mA,**  $V_{IN} = 48$  **V** 

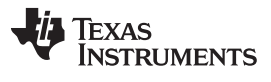

*Test Data and Performance Curves* [www.ti.com](http://www.ti.com)

### **6.2.2 Load Transient Response**

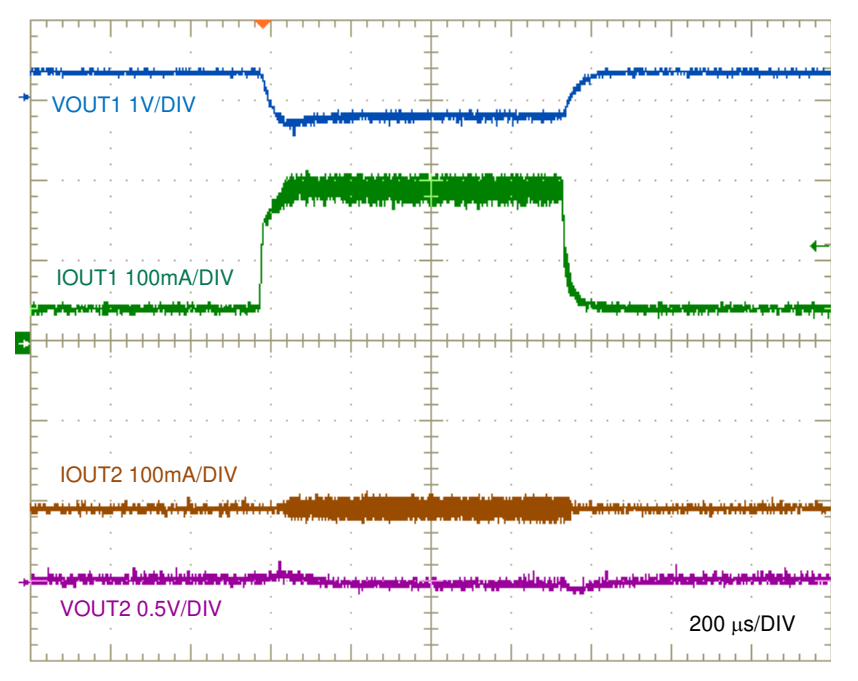

<span id="page-11-0"></span>Figure 12. Output 1 Load Transient, 50 mA to 200 mA at 100mA/us,  $I_{\text{OUT2}} = -200$  mA,  $V_{\text{IN}} = 24$  V

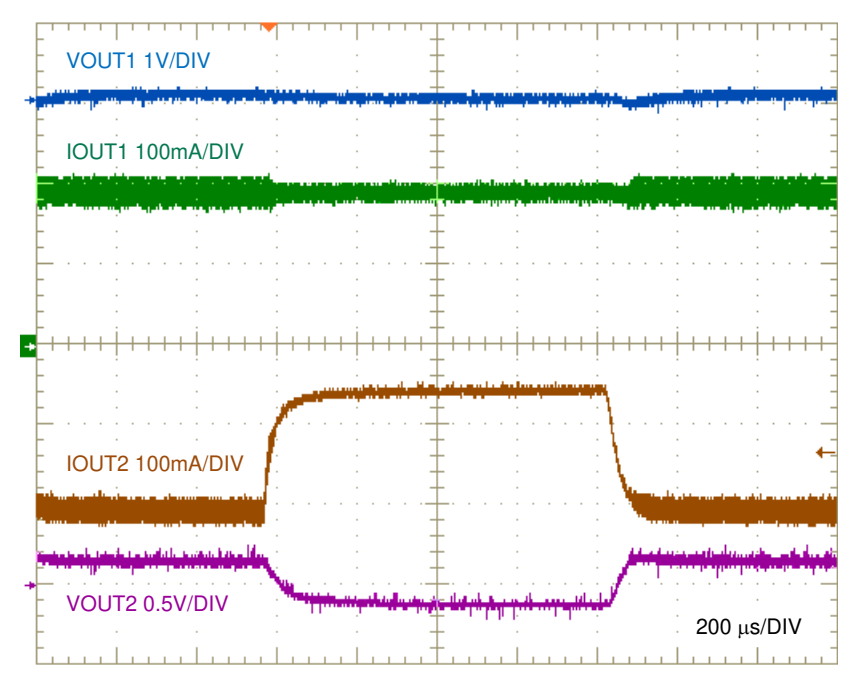

<span id="page-11-1"></span>Figure 13. Output 2 Load Transient, 50 mA to 200 mA at 100mA/us,  $I_{\text{OUT1}} = 200$  mA,  $V_{\text{IN}} = 24$  V

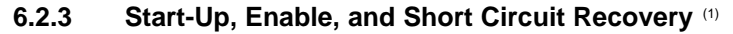

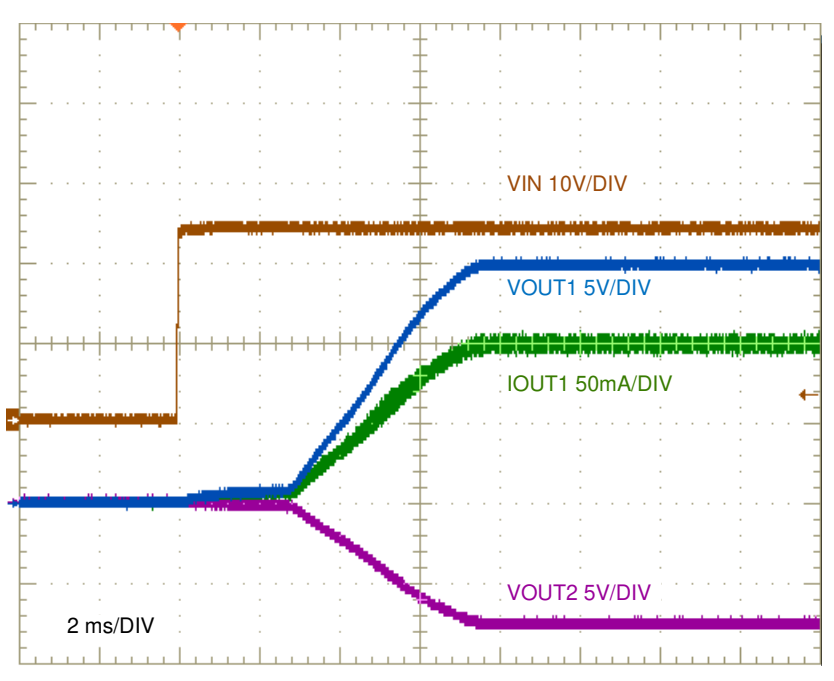

**Figure** 14. **Start-Up,**  $V_{IN} = 24 V$ **,**  $I_{OUT1} = -I_{OUT2} = 200 mA$  **Resistive** 

<span id="page-12-0"></span>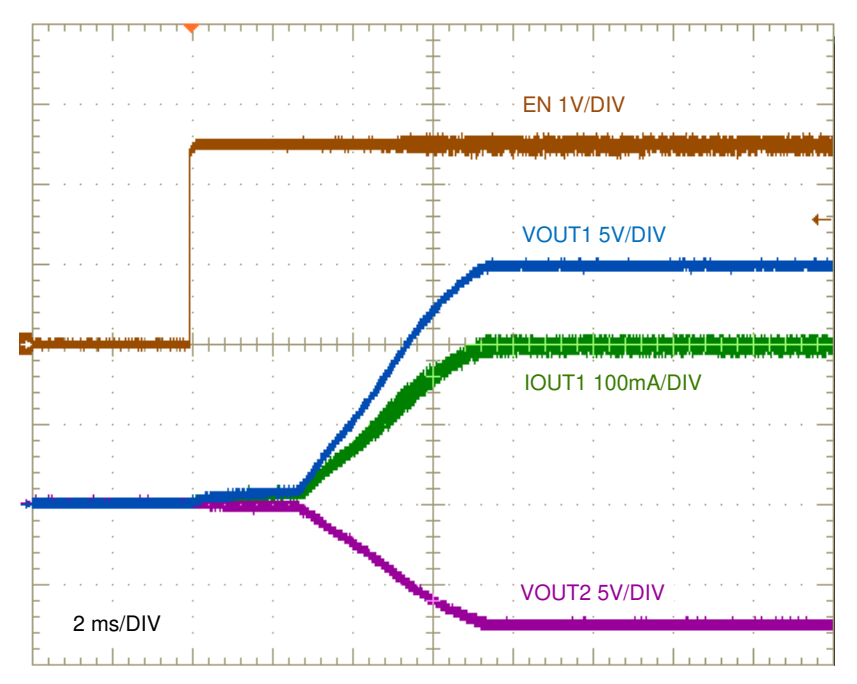

**Figure** 15. **Enable On,**  $V_{IN} = 24 V$ **,**  $I_{OUT1} = -I_{OUT2} = 200 mA$  **Resistive** 

<span id="page-12-1"></span> $(1)$  The internal soft-start timer is applicable here as the SS cap was not installed during these startup tests.

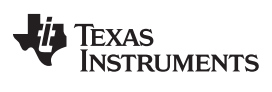

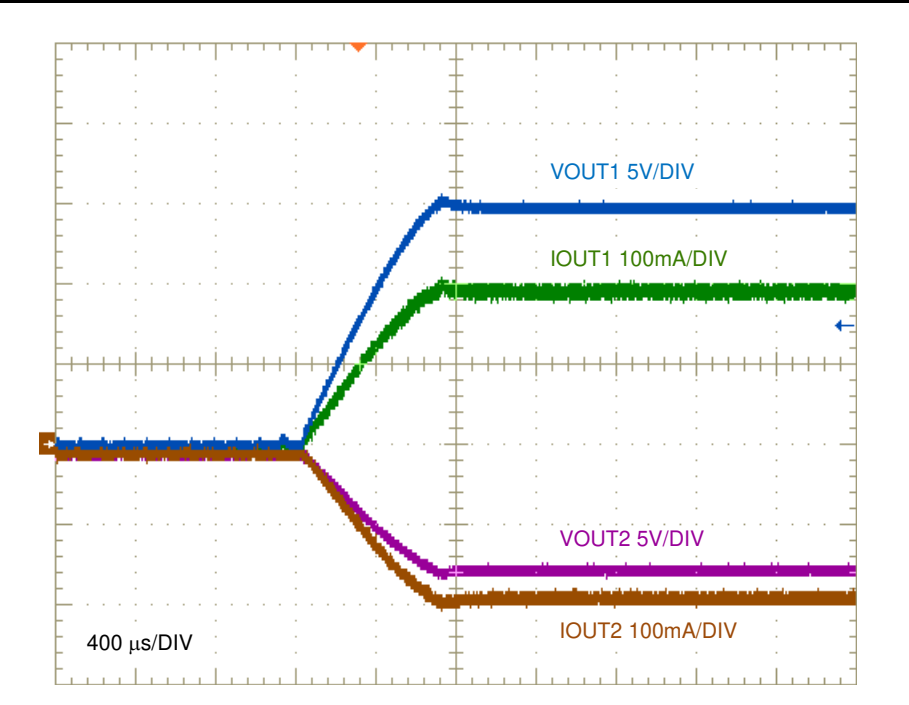

<span id="page-13-0"></span>**Figure 16. Short Circuit Recovery,**  $V_{IN} = 24 V$ **,**  $I_{OUT1} = -I_{OUT2} = 200 mA$  **Resistive** 

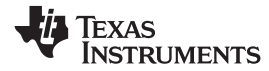

[www.ti.com](http://www.ti.com) *EVM Documentation*

# **7 EVM Documentation**

# *7.1 Schematic*

<span id="page-14-0"></span>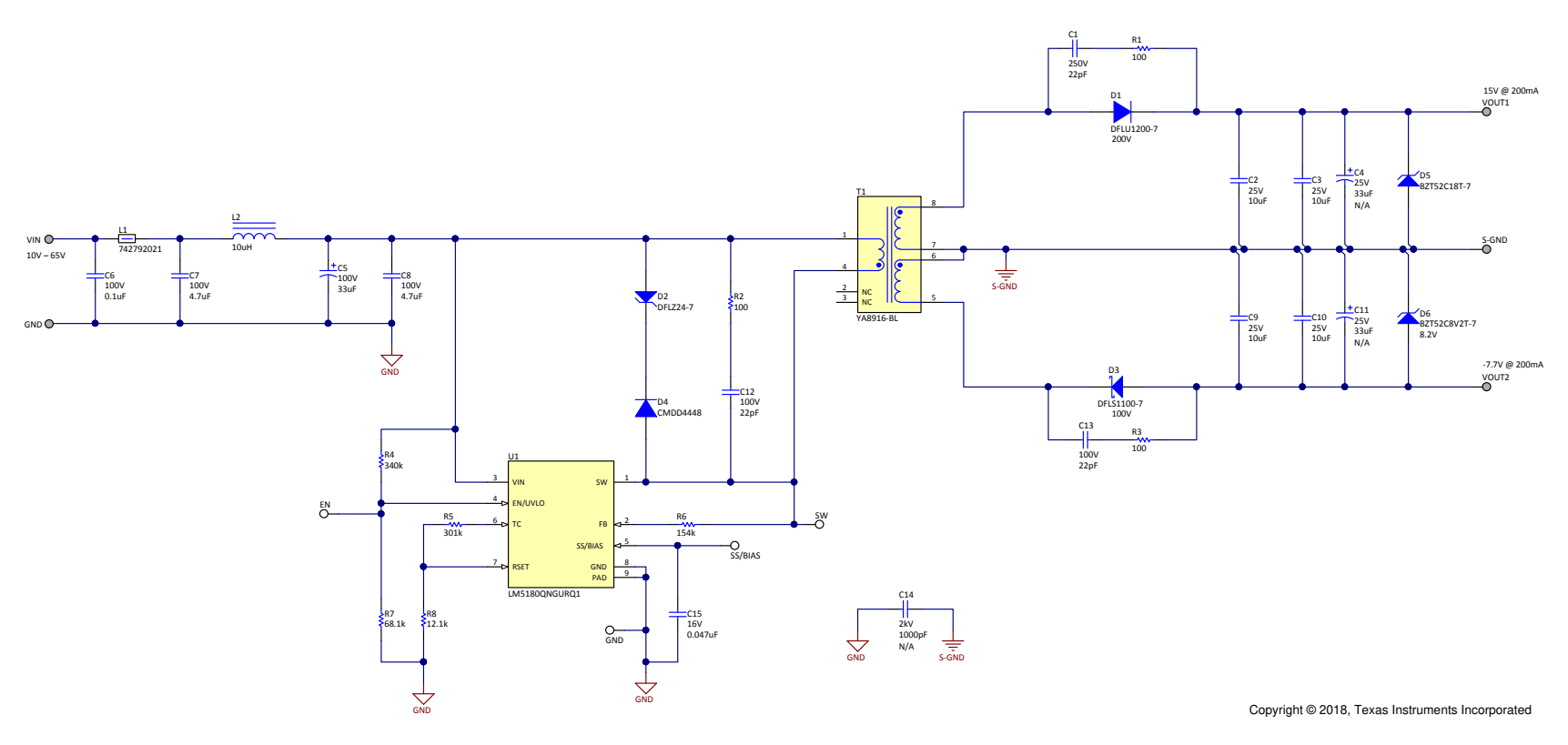

<span id="page-14-1"></span>**Figure 17. EVM Schematic**

*EVM Documentation* [www.ti.com](http://www.ti.com)

# *7.2 Bill of Materials*

#### **Table 4. Bill of Materials**

<span id="page-15-1"></span><span id="page-15-0"></span>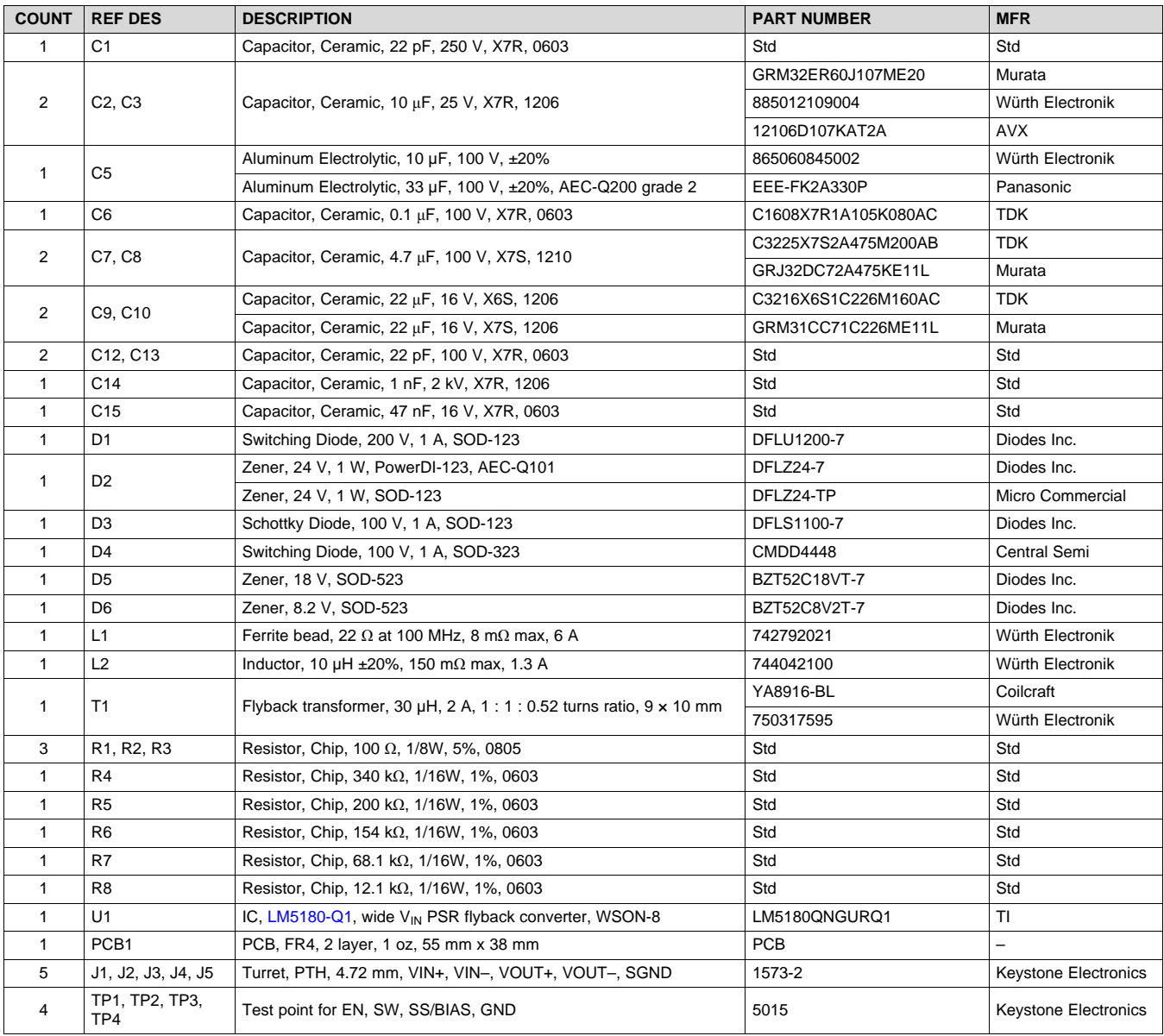

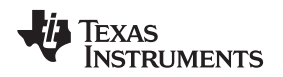

## *7.3 PCB Layout*

[Figure](#page-16-0) 18 through [Figure](#page-17-1) 21 show the design of the LM5180 2-layer PCB with 1-oz copper thickness. The EVM is a two-sided design with post connections for VIN+, VIN–, VOUT1+, VOUT2+, and SGND.

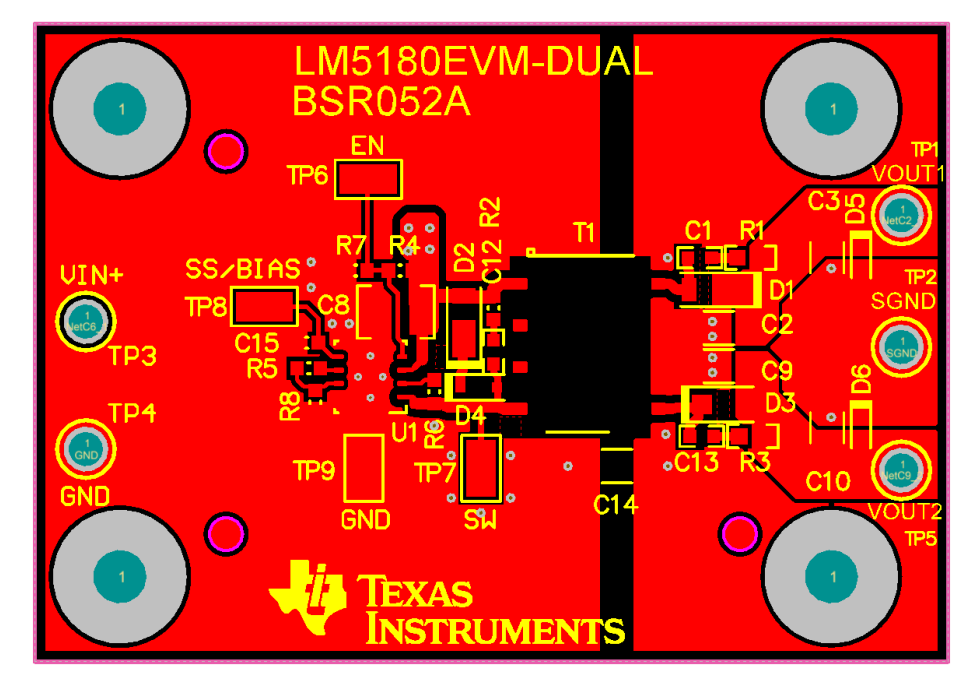

**Figure 18. Top Copper (Top View)**

<span id="page-16-0"></span>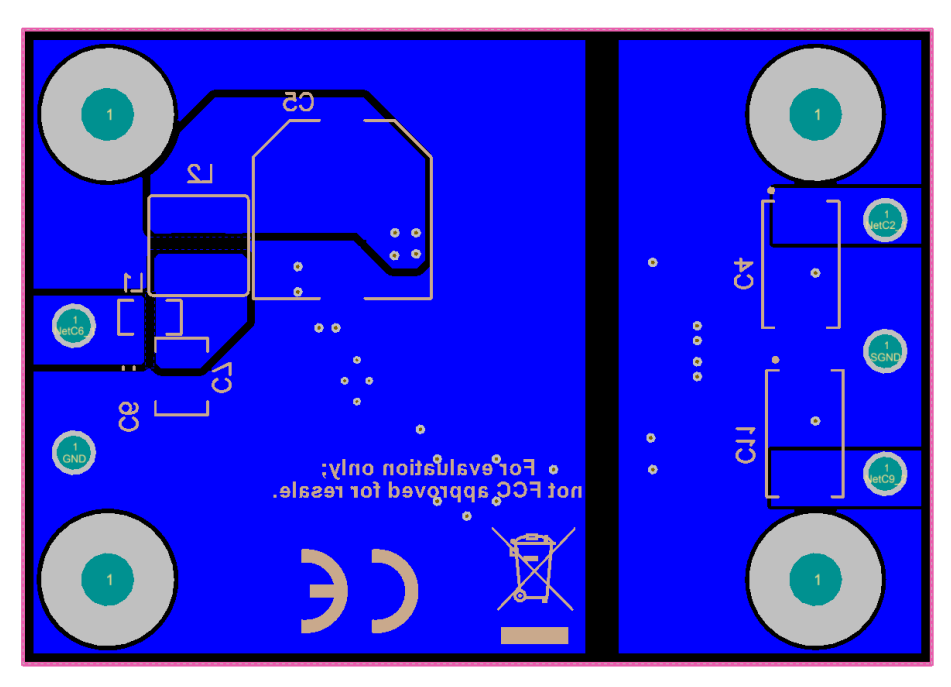

<span id="page-16-1"></span>**Figure 19. Bottom Copper (Top View)**

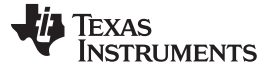

*EVM Documentation* [www.ti.com](http://www.ti.com)

#### <span id="page-17-2"></span>*7.4 Assembly Drawings*

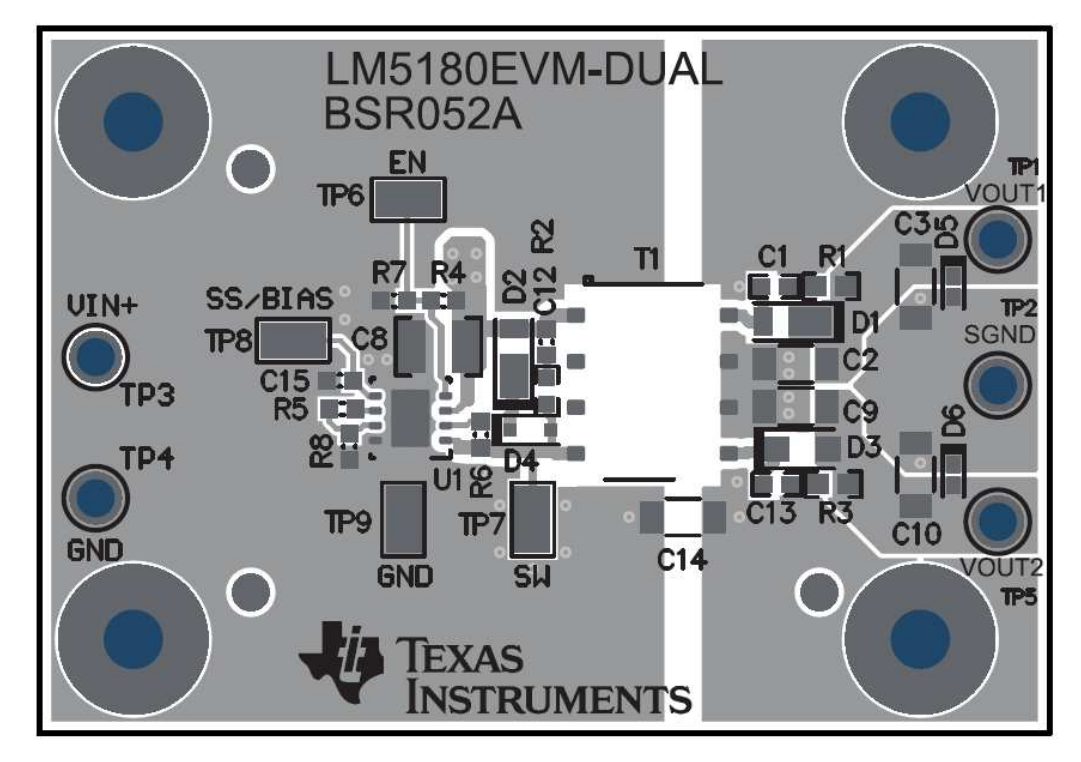

**Figure 20. Top Assembly**

<span id="page-17-0"></span>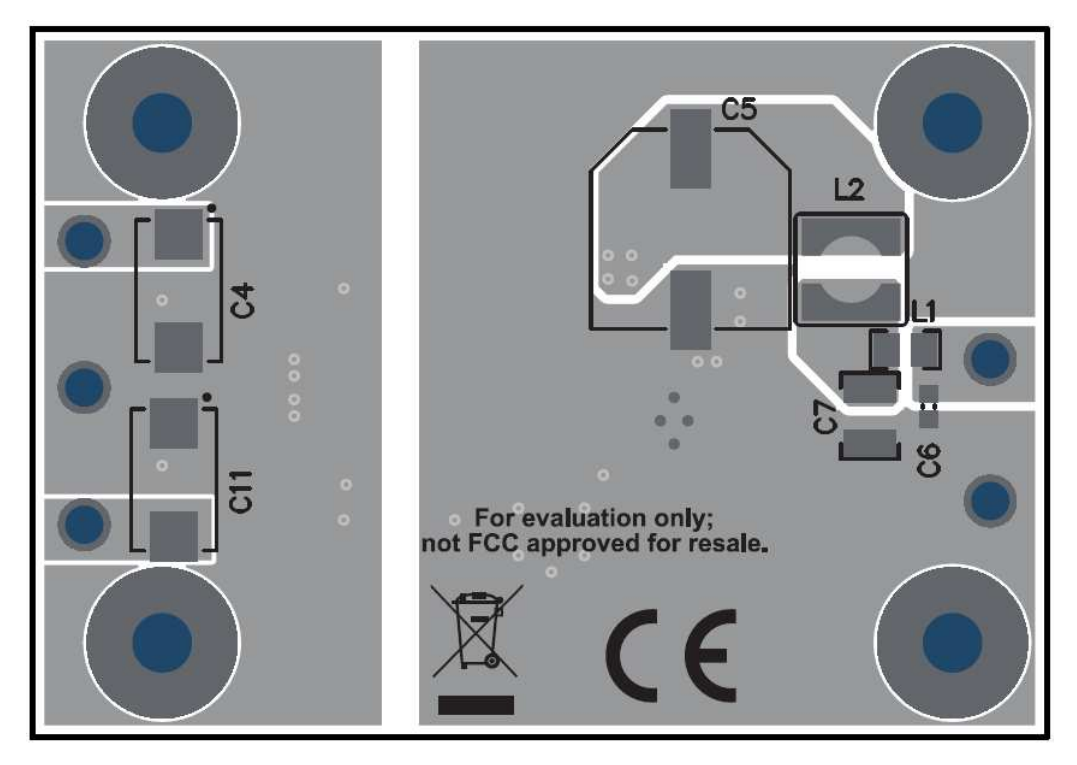

<span id="page-17-1"></span>**Figure 21. Bottom Assembly**

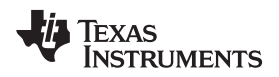

<span id="page-18-1"></span>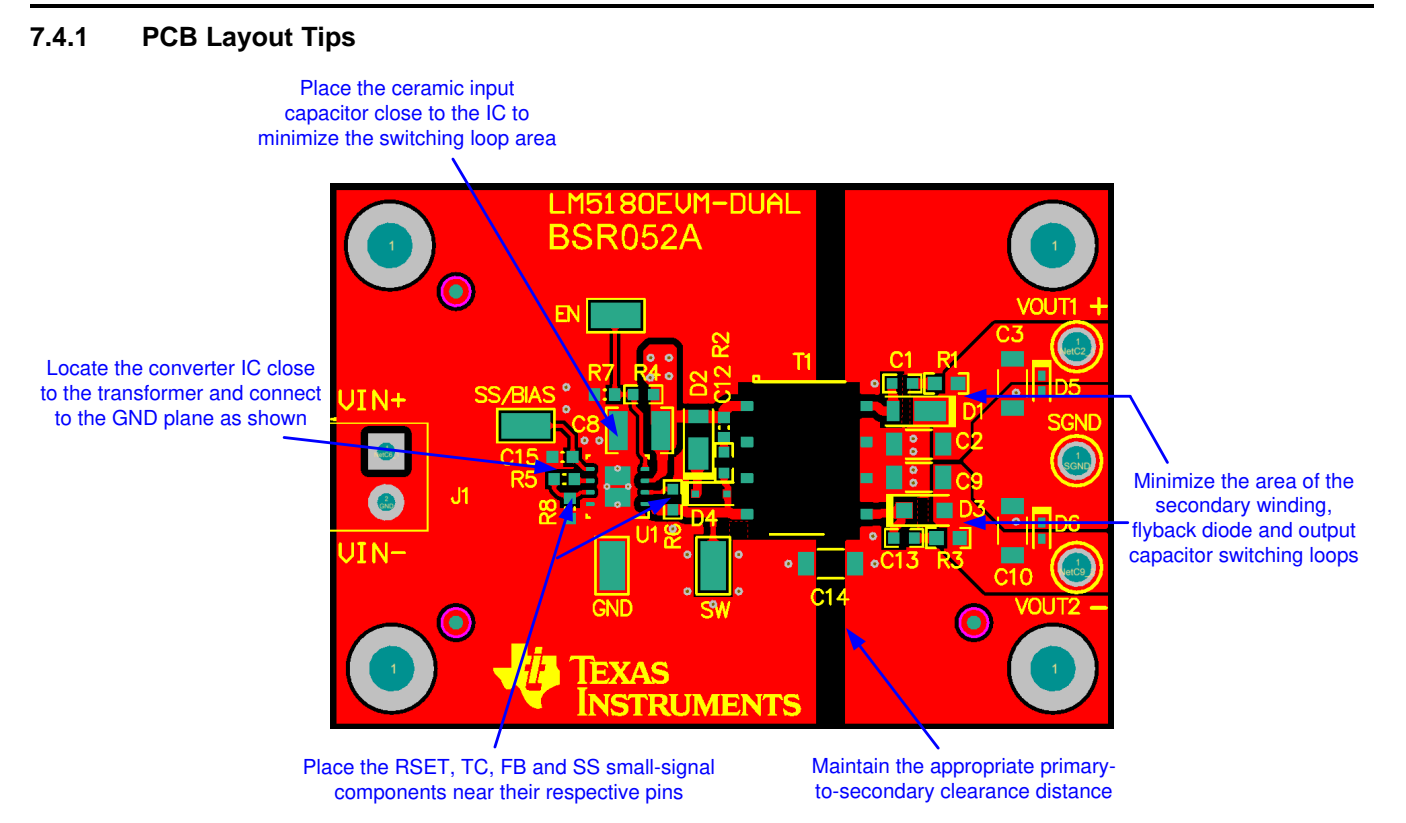

<span id="page-18-0"></span>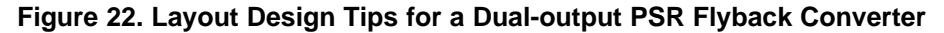

<span id="page-19-0"></span>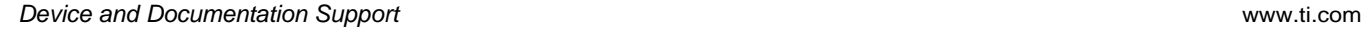

### **8 Device and Documentation Support**

#### *8.1 Device Support*

### **8.1.1 Development Support**

For development support, see the following:

- For TI's reference design library, visit TI [Designs](http://www.ti.com/tidesigns)
- For TI's WEBENCH Design Environments, visit the [WEBENCH®](http://www.ti.com/lsds/ti/analog/webench/overview.page) Design Center
- **LM5180 PSR Flyback Converter Quickstart [Calculator](http://www.ti.com/tool/lm5180design-calc) and [PSPICE](http://www.ti.com/product/LM5180/toolssoftware) simulation model**

# *8.2 Documentation Support*

# <span id="page-19-1"></span>**8.2.1 Related Documentation**

For related documentation, see the following:

- *[LM5180EVM-S05](http://www.ti.com/lit/pdf/SNVU592) EVM User's Guide* (SNVU592)
- *[LM25184EVM-S12](http://www.ti.com/lit/pdf/SNVU680) EVM User's Guide* (SNVU680)
- *IC Package Features Lead to Higher Reliability in Demanding Automotive and [Communications](http://www.ti.com/lit/pdf/SNVA804) [Equipment](http://www.ti.com/lit/pdf/SNVA804) Systems* (SNVA804)
- *PSR Flyback [Transformer](http://www.ti.com/lit/pdf/SNVA805) Design for mHEV Applications* (SNVA805)
- *How an Auxless PSR Flyback [Converter](http://www.ti.com/lit/pdf/SLYT779) can Increase PLC Reliability and Density* (SLYT779)
- *Why Use [PSR-Flyback](http://www.ti.com/lit/pdf/SLYT791) Isolated Converters in Dual-Battery mHEV Systems* (SLYT791)
- TI Designs:
	- *Isolated IGBT [Gate-Drive](http://www.ti.com/tool/TIDA-010006) Power Supply Reference Design With Integrated Switch PSR Flyback [Controller](http://www.ti.com/tool/TIDA-010006)*
	- *Compact, Efficient, 24-V Input Auxiliary Power Supply [Reference](http://www.ti.com/tool/TIDA-010009) Design for Servo Drives*
	- *Reference Design for [Power-Isolated](http://www.ti.com/tool/TIDA-01535) Ultra-Compact Analog Output Module*
	- *HEV/EV Traction Inverter Power Stage with 3 Types of IGBT/SiC [Bias-Supply](http://www.ti.com/tool/TIDA-020014) Solutions Reference [Design](http://www.ti.com/tool/TIDA-020014)*
	- *4.5-V to 65-V Input, Compact Bias Supply With Power Stage [Reference](http://www.ti.com/tool/TIDA-020015) Design for IGBT/SiC Gate [Drivers](http://www.ti.com/tool/TIDA-020015)*
	- *[Channel-to-Channel](http://www.ti.com/tool/TIDA-010048) Isolated Analog Input Module Reference Design*
	- *SiC/IGBT Isolated Gate Driver [Reference](http://www.ti.com/tool/TIDA-020030) Design With Thermal Diode and Sensing FET*
	- *>95% Efficiency, 1-kW Analog Control AC/DC [Reference](http://www.ti.com/tool/TIDA-010081) Design for 5G Telecom Rectifier*
	- *3.5-W Automotive [Dual-output](http://www.ti.com/tool/PMP30750) PSR Flyback Regulator Reference Design*
- TI Technical Articles:
	- *Flyback [Converters:](https://e2e.ti.com/blogs_/b/powerhouse/archive/2015/09/16/high-density-pcb-layout-of-dc-dc-converters-part-2) Two Outputs are Better Than One*
	- *Common [Challenges](http://e2e.ti.com/blogs_/b/industrial_strength/archive/2017/03/20/common-challenges-when-choosing-the-auxiliary-power-supply-for-your-server-psu) When Choosing the Auxiliary Power Supply for Your Server PSU*
	- *[Maximizing](https://e2e.ti.com/blogs_/b/powerhouse/archive/2015/11/10/maximizing-poe-pd-efficiency-on-a-budget) PoE PD Efficiency on a Budget*
- White Papers:
	- *Valuing Wide VIN, Low EMI [Synchronous](http://www.ti.com/lit/pdf/SLYY104) Buck Circuits for Cost-driven, Demanding Applications* (SLYY104)
	- *An Overview of Conducted EMI [Specifications](http://www.ti.com/lit/pdf/SLYY136) for Power Supplies* (SLYY136)
	- *An Overview of Radiated EMI [Specifications](http://www.ti.com/lit/pdf/SLYY142) for Power Supplies* (SLYY142)
- *Under the Hood of Flyback SMPS [Designs](http://www.ti.com/lit/pdf/SLUP261)* (SLUP261)
- *Flyback Transformer Design [Considerations](http://www.ti.com/lit/pdf/SLUP338) for Efficiency and EMI* (SLUP338)

#### *8.2.1.1 PCB Layout Resources*

- *AN-1149 Layout [Guidelines](http://www.ti.com/lit/pdf/SNVA021) for Switching Power Supplies* (SNVA021)
- *AN-1229 Simple Switcher PCB Layout [Guidelines](http://www.ti.com/lit/pdf/SNVA054)* (SNVA054)
- *Constructing Your Power Supply – Layout [Considerations](http://www.ti.com/lit/pdf/SLUP230)* (SLUP230)
- *Low Radiated EMI Layout Made SIMPLE with [LM4360x](http://www.ti.com/lit/pdf/SNVA721) and LM4600x* (SNVA721)
- TI Technical Articles:
	- *[High-Density](https://e2e.ti.com/blogs_/b/powerhouse/archive/2015/09/16/high-density-pcb-layout-of-dc-dc-converters-part-2) PCB Layout of DC-DC Converters*

# *8.2.1.2 Thermal Design Resources*

- *AN-2020 Thermal Design by Insight, Not [Hindsight](http://www.ti.com/lit/pdf/SNVA419)* (SNVA419)
- *AN-1520 A Guide to Board Layout for Best Thermal [Resistance](http://www.ti.com/lit/pdf/SNVA183) for Exposed Pad Packages* (SNVA183)
- *[Semiconductor](http://www.ti.com/lit/pdf/SPRA953) and IC Package Thermal Metrics* (SPRA953)
- *Thermal Design Made Simple with [LM43603](http://www.ti.com/lit/pdf/SNVA719) and LM43602* (SNVA719)
- *[PowerPAD](http://www.ti.com/lit/pdf/SLMA002) Thermally Enhanced Package* (SLMA002)
- *[PowerPAD](http://www.ti.com/lit/pdf/SLMA004) Made Easy* (SLMA004)
- *Using New [Thermal](http://www.ti.com/lit/pdf/SBVA025) Metrics* (SBVA025)

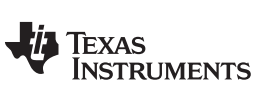

*Revision History* [www.ti.com](http://www.ti.com)

# **Revision History**

NOTE: Page numbers for previous revisions may differ from page numbers in the current version.

#### Changes from A Revision (April 2019) to B Revision **Example 2018** 2019 12:33

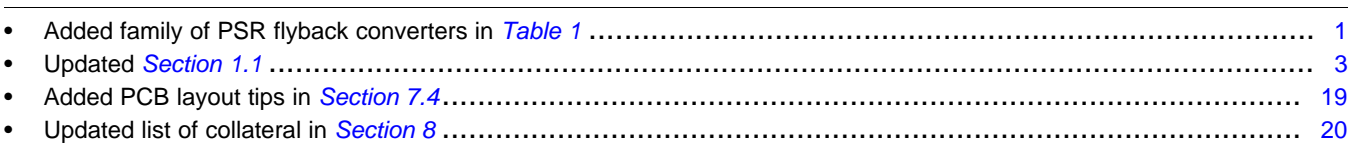

#### **Changes from Original (October 2018) to A Revision** .................................................................................................... **Page**

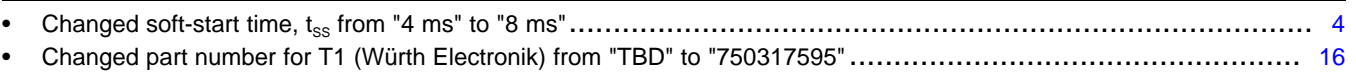

# **IMPORTANT NOTICE AND DISCLAIMER**

TI PROVIDES TECHNICAL AND RELIABILITY DATA (INCLUDING DATA SHEETS), DESIGN RESOURCES (INCLUDING REFERENCE DESIGNS), APPLICATION OR OTHER DESIGN ADVICE, WEB TOOLS, SAFETY INFORMATION, AND OTHER RESOURCES "AS IS" AND WITH ALL FAULTS, AND DISCLAIMS ALL WARRANTIES, EXPRESS AND IMPLIED, INCLUDING WITHOUT LIMITATION ANY IMPLIED WARRANTIES OF MERCHANTABILITY, FITNESS FOR A PARTICULAR PURPOSE OR NON-INFRINGEMENT OF THIRD PARTY INTELLECTUAL PROPERTY RIGHTS.

These resources are intended for skilled developers designing with TI products. You are solely responsible for (1) selecting the appropriate TI products for your application, (2) designing, validating and testing your application, and (3) ensuring your application meets applicable standards, and any other safety, security, regulatory or other requirements.

These resources are subject to change without notice. TI grants you permission to use these resources only for development of an application that uses the TI products described in the resource. Other reproduction and display of these resources is prohibited. No license is granted to any other TI intellectual property right or to any third party intellectual property right. TI disclaims responsibility for, and you will fully indemnify TI and its representatives against, any claims, damages, costs, losses, and liabilities arising out of your use of these resources.

TI's products are provided subject to [TI's Terms of Sale](https://www.ti.com/legal/termsofsale.html) or other applicable terms available either on [ti.com](https://www.ti.com) or provided in conjunction with such TI products. TI's provision of these resources does not expand or otherwise alter TI's applicable warranties or warranty disclaimers for TI products.

TI objects to and rejects any additional or different terms you may have proposed.

Mailing Address: Texas Instruments, Post Office Box 655303, Dallas, Texas 75265 Copyright © 2022, Texas Instruments Incorporated